Mary Plummer

 Media Composer 6 Woody Lidstone,2013 MEDIA COMPOSER 6: PROFESSIONAL PICTURE AND SOUND EDITING will give you the skills and in-depth, under-the-hood knowledge you need to distinguish yourself as a true editing professional and go for the highprofile jobs you want. With the step-by-step guidance in this book, you'll learn the skills you need to work on big-budget productions: media management (become the media management guru others look to for expert advice), advanced picture editing (learn precision cutting techniques and how to master Script Integration for long-form projects), and advanced sound editing (learn to impress your producer by creating great audio mixes). The book includes media and projects that you can work with at your own pace. As an official part of the Avid Learning Series for Media Composer, MEDIA COMPOSER 6: PROFESSIONAL PICTURE AND SOUND EDITING, along with its counterpart, Media Composer 6: Professional Effects and Compositing, will prepare you for Professional Media Composer 6 certification at an Avid Learning Partner. MEDIA COMPOSER 6: PROFESSIONAL PICTURE AND SOUND EDITING (Course # MC 201) is part of the Avid Learning Series. To find more books on Media Composer, Pro Tools, Sibelius, or any other Avid product, visit www.courseptr.com/avid.

 Avid Media Composer 6.x Cookbook Benjamin Hershleder,2012-01-01 Written in a Cookbook style, it's packed with logically-sequenced recipes to gain deeper understanding of the software. Each recipe contains step-by-step instructions followed by analysis of what was done in each task and other useful information. The book is designed so that you can read it chapter by chapter, or you can look at the list of recipes and refer to them in no particular

order. If you are new to editing with Avid, this book will help you get the most out of Avid Media Composer right from the start. Even if you are intermediately experienced with Avid, you will discover new methods and gain a deeper understanding to take your Avid experience to the next level, with greater confidence.

 Media Composer 6 Mary Plummer,2013 Annotation MEDIA COMPOSER 6: PART 1-EDITING ESSENTIALS is the first step in achieving confidence, creativity, and efficiency with Avid Media Composer 6, the non-linear film/video editing application used in most movie and television productions. Along with its counterpart, MEDIA COMPOSER 6: PART 2-EFFECTS ESSENTIALS, this book provides the foundation for Media Composer User Certification through an Avid Learning Partner. This book leads you through the interface and basic editing techniques before moving on to trimming, fine-tuning the edit, adjusting audio, handling multi camera editing, adding transitions, adding titles, and outputting your finished project. The training is hands-on and features project-based lessons in which you work on real-world projects ranging from extreme sports and dazzling documentary footage to an episode of the television show Hell's Kitchen. This official training course book is the best first step in mastering Avid Media Composer 6, the standard editing system used by professionals in the film and television industries.

 The Art and Technique of Digital Color Correction Steve Hullfish,2013-07-24 The only guide to the art and technique of color correction based on the invaluable knowledge of more than a dozen of the top colorists in the world. This book allows you unprecedented access to the way the masters of the craft approach their work. Containing decades of industry experience and professional colorist know-how, this book provides an understanding of what top-tier

colorists look for in an image and how they know what to do to make it great. Featuring techniques performed in a variety of color correction software applications (DaVinci Resolve, Apple Color, Synthetic Aperture's Color Finesse, and more), this book turns what has long been a misunderstood black art into a set of skills that any colorist, editor, independent filmmaker, or motion graphics artist can begin to master. Packed with explanations, tips, and concepts that build on each other, you will learn how to: \* fix poorly exposed shots and shots with color casts \* create looks \* match shots \* master primary and secondary color correction techniques \* use color correction to advance a story This edition includes \* An updated DVD containing two hours of video tutorials using DaVinci Resolve, extended interview transcripts and color correction sessions with the professional colorists featured in the book \* A brand new tutorial-based chapter, with companion project files on the DVD, so you can work along with the text \* New insight from additional professional colorists, including legendary colorists, Bob Festa, Stefan Sonnenfeld, and Pankaj Baipai, showing you the 'hows' and 'whys' of each grade

 Media Composer 6 Mary Plummer,2012-02 Provides information on the foundations of using Media Composer 6 to edit motion picture and television productions.

 Digital Video with Adobe Creative Cloud Adobe Creative Team,2013 Those creative professionals seeking the fastest, easiest, most comprehensive way to learn the digital video workflows in Adobe Creative Cloud choose Digital Video with the Adobe Creative Cloud Classroom in a Book from the Adobe Creative Team at Adobe Press. From planning to playback, this book covers it all! With focused attention on the workflow and integration between the video and audio applications with Adobe Creative Cloud, readers will learn to

take their project from concept all the way through the production and post-production pipelines using the all the tools necessary. Chapters cover planning and organizing projects, editing in Premiere Pro, creating motion graphics and visual effects using After Effects, working with audio, color correcting in SpeedGrade, finishing and rendering compositions, and outputting for the web and Adobe Creative Cloud. Readers will also discover how easy it is to use Adobe Media Encoder and Dynamic Link across the suite for easy-to-manage workflow processes as well. Lesson files and real-world video and audio assets are included as a download so readers can work step-bystep along with the book.

 Digital Video with Adobe Creative Cloud Classroom in a Book Adobe Creative Team,2013-07-16 The fastest, easiest, most comprehensive way to learn digital video with Adobe Creative Cloud Classroom in a Book®, the best-selling series of hands-on software training workbooks, offers what no other book or training program does—an official training series from Adobe Systems Incorporated, developed with the support of Adobe product experts. Digital Video with Adobe Creative Cloud Classroom in a Book contains 9 lessons that cover the basics, providing countless tips and techniques to help you become more productive with the program. You can follow the book from start to finish or choose only those lessons that interest you. Purchasing this book gives you access to the downloadable lesson files you need to work through the projects in the book, and to electronic book updates covering new features that Adobe releases for Creative Cloud customers. For access, go to www.peachpit.com/redeem and redeem the unique code provided inside this book. "The Classroom in a Book series is by far the best training material on the market. Everything you need to master the software is included: clear

explanations of each lesson, step-by-step instructions, and the project files for the students." Barbara Binder, Adobe Certified Instructor, Rocky Mountain Training

 Adobe After Effects 5 Antony Bolante,2002 Adobe After Effects is the ultimate tool for creating motion graphics and visual effects for film, video, CD/DVD, or the Web. The step-by-step approach of this new guide shows how to create stunning visual effects as it takes readers to the next level of expertise. The CD-ROM features sample files that illustrate many of the examples in the book.

 Video Editing with Avid: Media Composer, Symphony, Xpress Roger Shufflebottom,2013-07-18 This is the first comprehensive guide to editing on Avid from a PAL standpoint, also including NTSC information where appropriate, making this book a worldwide manual. If you are already using Media Composer, Symphony, or Xpress and want to improve and consolidate your basic methods, or if you need to learn these systems from scratch, then this book is for you. This invaluable reference source explains, from beginner to intermediate level, the similarities and differences of these three packages and will ensure you get the most out of your Avid system. Based on his experience as a film and video editor and trainer, Roger Shufflebottom imparts all the information you need in a clear, accurate and easy to follow format. He provides a comprehensive guide to all the main editing tools of Media Composer, Symphony and Xpress. The text covers Media Composer versions 7-10, Xpress versions 2-4, and Symphony versions 1-3. Extra information is also included on Media Composer version 10.5, Symphony version 3.5 and Xpress version 4.5. Specific Apple Mac and Windows NT information is included. Moving beyond basic editing, 2D effects, 3D effects and graphic import are explained in detail. By working through the text you will be able

to complete an Avid project competently and intuitively and you will learn some efficient and powerful working techniques. Roger Shufflebottom has been an editor since 1974, began training in 1993 and has run courses for major broadcasters including the BBC, Carlton, BskyB, Pearson Television and the American Forces Network as well as many facility companies. He is an Avid Certified Instructor and has written many articles for 'Avid User' magazine.

 Avid Editing Sam Kauffmann,2017-04-21 Completely updated for current HD, UHD, 2K, and 4K workflows, Avid Editing blends the art and aesthetics of motion picture editing with technical, hands-on instruction. Appropriate for beginners and intermediate users who need to refresh their knowledge of essential post-production techniques, this fully revamped and full-color sixth edition is also an excellent tool for editors coming to Avid from other non-linear editing platforms. Topics covered include trimming, audio, effects, titles, color correction, customization, inputting, and outputting. A robust accompanying online eResource features professionally shot footage and Avid project files, allowing readers to work alongside the lessons taught in the book. The new edition covers: Avid Media Composer licensing choices Changes to the Avid user interface Basic and advanced visual effects Mastering Avid's audio tools Exploring Avid's Title Tool and NewBlue Titler Pro Understanding doublesystem sound techniques Syncing picture and sound files Understanding and applying LUTs The latest HD, UHD, 2K, and 4K Workflows

 Avid Media Composer | First Avid Technology,2021-05-07 This book familiarizes users with techniques needed to complete an Avid Media Composer | First project. Each Lesson and exercise will focus on a phase of the editing process, starting with organizing media,

assembling a sequence, refining a sequence, creating titles and effects, and outputting your program so that others can view it.

 Media Composer 6 Greg Staten,2012-03 Provides information on the foundations of using Media Composer 6 to edit motion picture and television productions.

 The Television Handbook Patricia Holland,2000 The television handbook offers students an introduction to the techniques of producing material for television from the logistics to transmission. The author covers the history of broadcasting and an overview of the latest digital trends.

 Media Composer 6 Part - 1 Editing Essentials: Effects essentials Mary Plummer,2013

 Media Composer Fundamentals I Avid Technology, Inc,2016-07-25

 Avid Uncut Steve Hullfish,2014-02-24 Leverage the full power of Avid Media Composer with this essential guide from an Avid guru. Master timesaving tricks and techniques that utilize the latest Media Composer features and state-of-the-art workflows. Learn the secrets of the postproduction professionals from box office blockbusters like Harry Potter, I am Legend, Dark Shadows, Men in Black II, Charlie's Angels, 42, and The Last of the Mohicans, as well as primetime hits like SMASH, Big Bang Theory, Weeds, The Mindy Project, and MythBusters. In Avid Uncut, Steve Hullfish taps into the expertise of the world's top editors to share in-depth, behind-the-scenes secrets and best practices that will boost your editing and color correction skills to the next level. Five distinct sections cover: Pre-post, including discussion of metadata, prepping ScriptSync, decomposing, and more Settings, with tips on keyboard optimization, bin settings, and import/export settings Off-line workflows on trimming, multicam

editing, using Phrasefind, audio, and stereoscopic 3D Effects, such as 3rd party plugins, 3D warp effects, and Animatte On-line workflows for efficiently and beautifully finishing your work, including step-bystep tutorials for RED and ARRI Alexa workflows Also featured are extensive tips dedicated to helping FCP editors switch over to Avid, as well as a companion website (www.routledge.com/cw/hullfish) loaded with video tutorials of the techniques discussed in the book and project files, including RED and ARRI Alexa footage, that turn Avid Uncut into an invaluable, hands-on workshop!

 Global Media Ecologies Doris Baltruschat,2010-07-02 In this study, Baltruschat calls attention to dramatic changes in worldwide media production. Her work provides new insights into industry reorganization, digital media, and audience interactivity as pivotal relationships are redrawn along the entire value chain of production, distribution, and consumption. Based on an international study, she details how cultural agents now negotiate a media landscape through collaborative ventures, co-productions and format franchising. These varied collaborations define the new global media economy and affect a shift across the entire field of cultural production. Through detailing the intricacies of globally networked production ecologies, Baltruschat elucidates the shifting power relations in media production, especially in regards to creative labor and trade of intellectual properties. In the new global economy, content has become the new currency. As a result, relational dynamics between cultural agents emerge as key forces in shaping worldwide cultural production, now increasingly characterized by flexible production and consumption. The blurring of lines in international media developments require new parameters, which define creativity and intellectual property in relation to interactive audiences and collaboratively produced content.

Baltruschat clearly maps and defines these new dynamics and provides solutions as to how creative labor constellations can advance and enrich the new media economy. This is especially pertinent as global film and TV production does not necessarily result in greater media diversity. On the contrary, interdependencies in policy regimes, prioritization of certain genres, and branded entertainment epitomize how current networked ecologies reflect broader trends in cultural and economic globalization.

 Official Gazette of the United States Patent and Trademark Office ,1992

 Dance Production Jeromy Hopgood,2015-09-07 Dance Production: Design and Technology introduces you to the skills you need to plan, design, and execute the technical aspects of a dance production. While it may not seem that staging a dance production is that different from a play or musical, in reality a dance performance offers up unique intricacies and challenges all its own, from scenery that accommodates choreography, to lighting design that sculpts the body, and costumes that complement movement. This unique book approaches the process of staging a dance production from a balanced perspective, making it an essential resource for dancers and designers alike. Covering a broad range of topics, author Jeromy Hopgood takes the reader through the process of producing dance from start to finish – including preproduction planning (collaboration, production process, personnel, performance spaces), design disciplines (lighting, sound, scenery, costumes, projections), stage management, and more. Bridging the gap between theatrical and dance design, the book includes a quick reference guide for theatrical and dance terminology, useful in giving dancers and designers a common working vocabulary that will ensure productive communication across the different fields.

 Producing for TV and New Media Cathrine Kellison,Dustin Morrow,Kacey Morrow,2013 Producing for TV and New Media provides a comprehensive look at the role of the "Producer? in television and new media. At the core of every media project there is a Producer who provides a wide array of creative, technical, financial, and interpersonal skills. Written especially for new and aspiring producers, this book looks at both the Big Picture and the essential details of this demanding and exhilarating profession. A series of interviews with seasoned TV producers who share their real-world professional practices provides rich insight into the complex billiondollar industries of television and new media. This type of practical insight is not to be found in other books on producing. This new edition now covers striking developments in new media, delivery systems, the expansion of the global marketplace of media content. The companion website contains many of the crucial forms and charts included in the book. The site is available to readers of the book and may be accessed using the unique access registration code printed on the inside cover of the book. http://booksite.focalpress.com/Kellison \* Comprehensive coverage of the nuanced and multi-dimensional role of a Producer presented in a clear and engaging writing style \* Traces a project from conception to a finished piece of broadcast quality \* Interviews with estabilished industry professionals offers readers realworld insight into the world of television production

The Enthralling Realm of Kindle Books: A Thorough Guide Unveiling the Benefits of Kindle Books: A Realm of Convenience and Versatility E-book books, with their inherent portability and simplicity of availability, have freed readers from the limitations of

hardcopy books. Done are the days of carrying cumbersome novels or carefully searching for specific titles in bookstores. Kindle devices, stylish and portable, seamlessly store an extensive library of books, allowing readers to indulge in their preferred reads whenever, everywhere. Whether traveling on a busy train, relaxing on a sunkissed beach, or just cozying up in bed, E-book books provide an exceptional level of convenience. A Literary World Unfolded: Discovering the Vast Array of E-book Media Composer 6 100 Whats New In Media Composer 6 Media Composer 6 100 Whats New In Media Composer 6 The E-book Store, a virtual treasure trove of bookish gems, boasts an extensive collection of books spanning diverse genres, catering to every readers taste and choice. From captivating fiction and thought-provoking non-fiction to timeless classics and modern bestsellers, the E-book Shop offers an exceptional variety of titles to explore. Whether seeking escape through engrossing tales of imagination and exploration, diving into the depths of historical narratives, or broadening ones understanding with insightful works of science and philosophy, the E-book Store provides a doorway to a literary universe brimming with endless possibilities. A Revolutionary Factor in the Literary Scene: The Lasting Impact of Ebook Books Media Composer 6 100 Whats New In Media Composer 6 The advent of Kindle books has certainly reshaped the literary landscape, introducing a model shift in the way books are published, disseminated, and consumed. Traditional publication houses have embraced the online revolution, adapting their approaches to accommodate the growing need for e-books. This has led to a surge in the availability of E-book titles, ensuring that readers have access to a wide array of bookish works at their fingertips. Moreover, Kindle books have democratized entry to books, breaking down geographical

limits and providing readers worldwide with similar opportunities to engage with the written word. Irrespective of their place or socioeconomic background, individuals can now immerse themselves in the intriguing world of literature, fostering a global community of readers. Conclusion: Embracing the Kindle Experience Media Composer 6 100 Whats New In Media Composer 6 E-book books Media Composer 6 100 Whats New In Media Composer 6, with their inherent ease, versatility, and wide array of titles, have undoubtedly transformed the way we encounter literature. They offer readers the liberty to discover the limitless realm of written expression, whenever, anywhere. As we continue to navigate the ever-evolving online landscape, E-book books stand as testament to the persistent power of storytelling, ensuring that the joy of reading remains accessible to all.

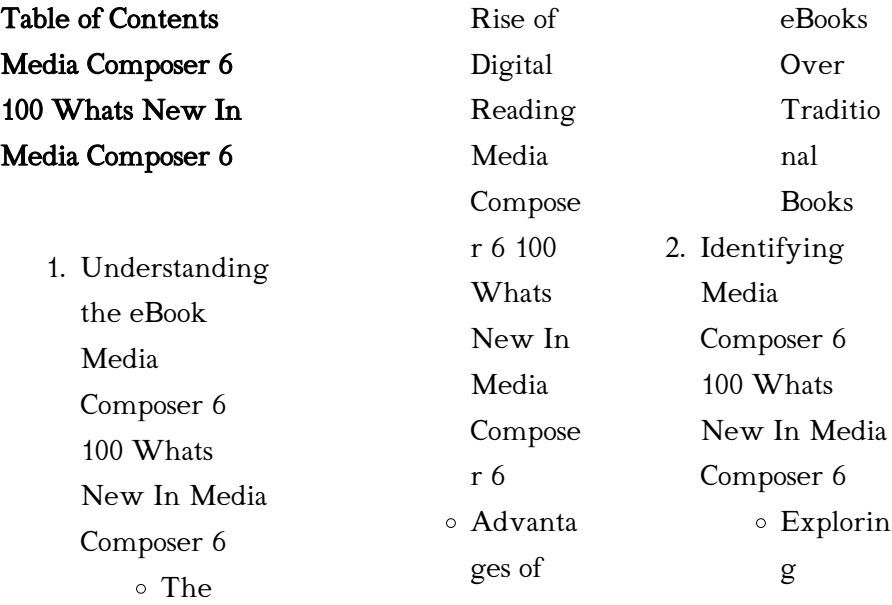

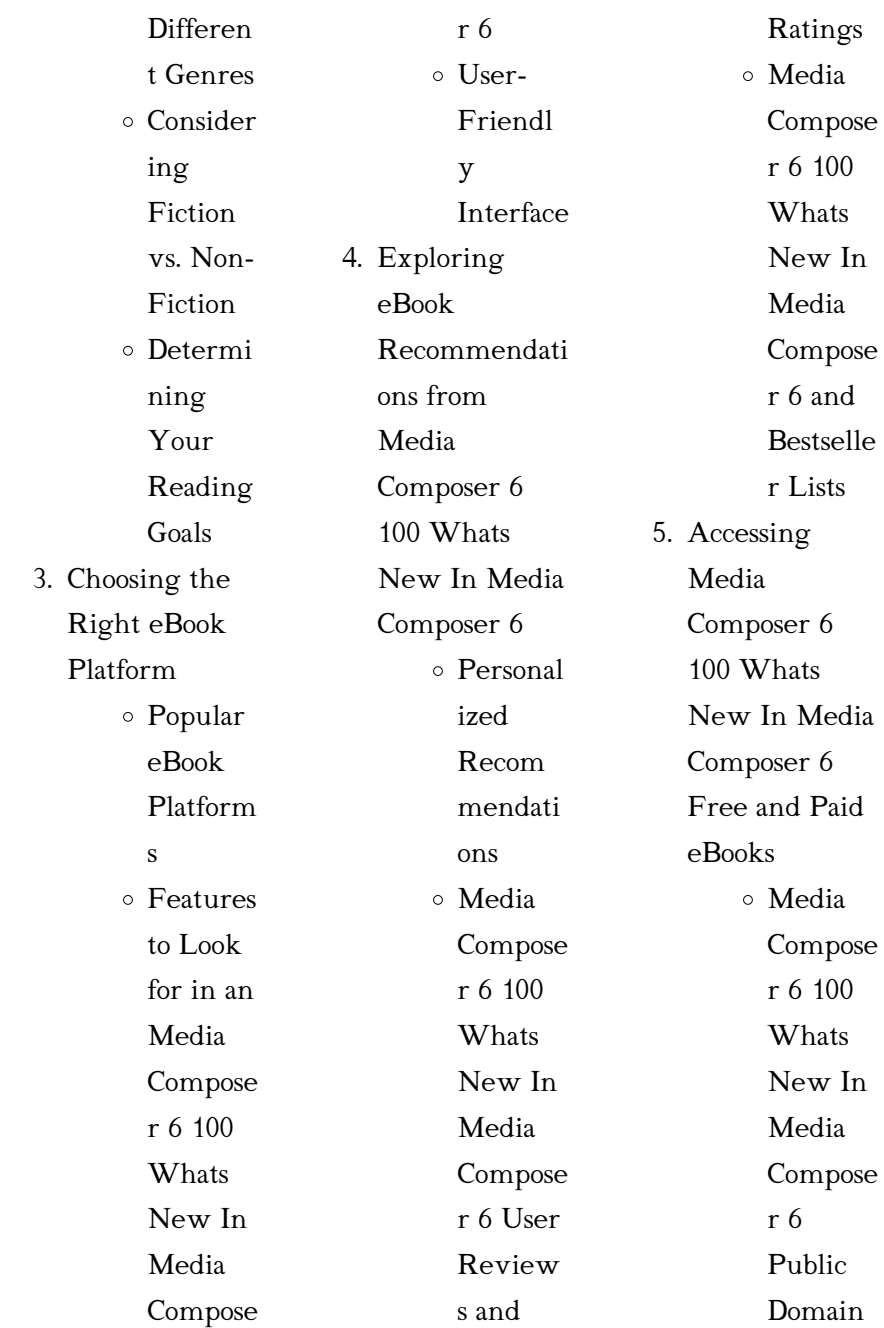

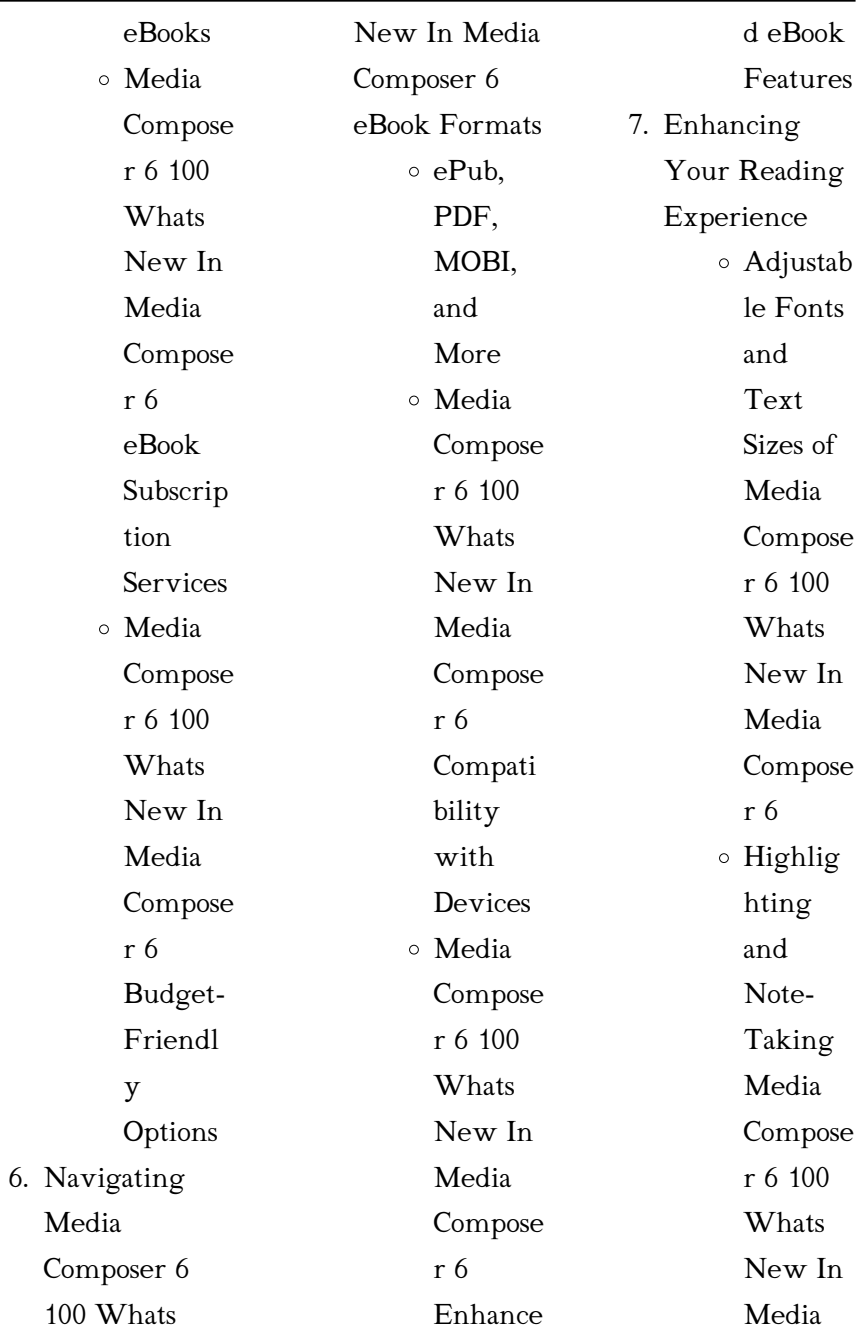

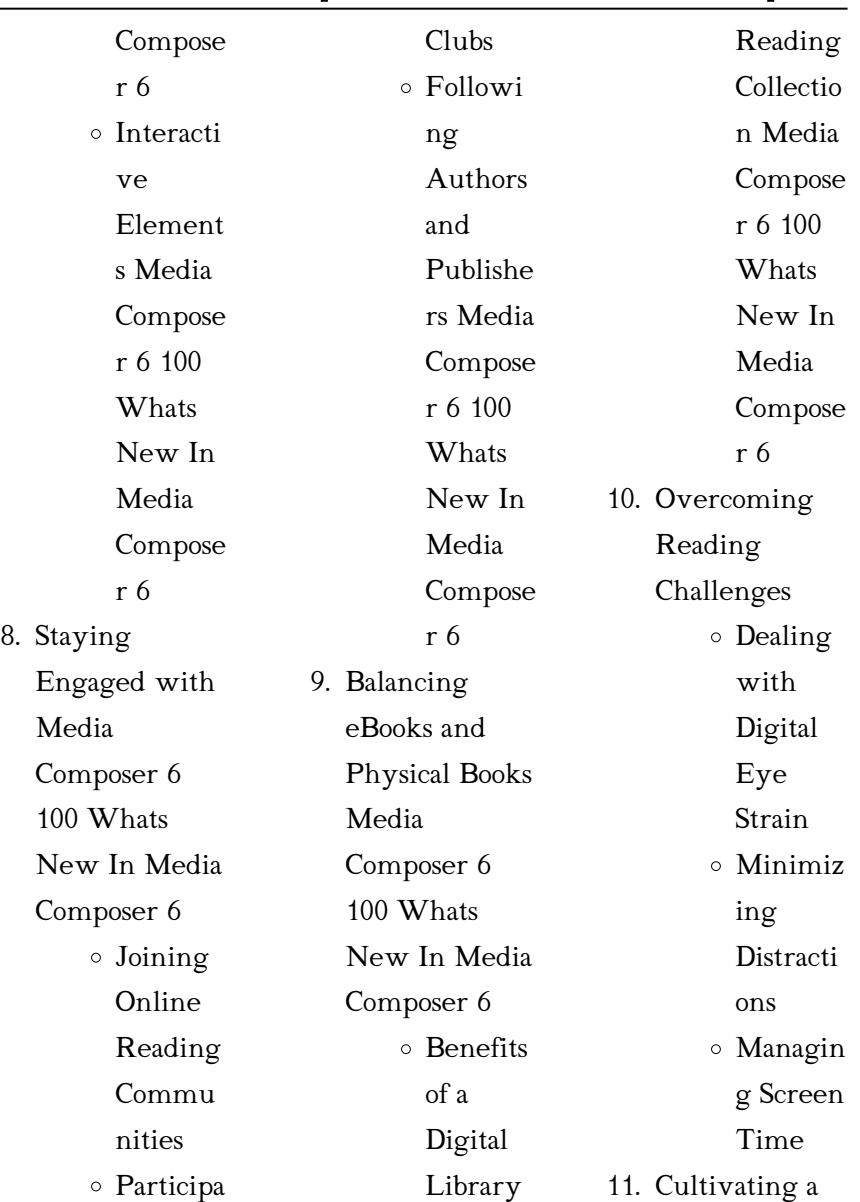

Creating

Reading

Routine Media

Composer 6

Diverse

a

ting in Virtual Book

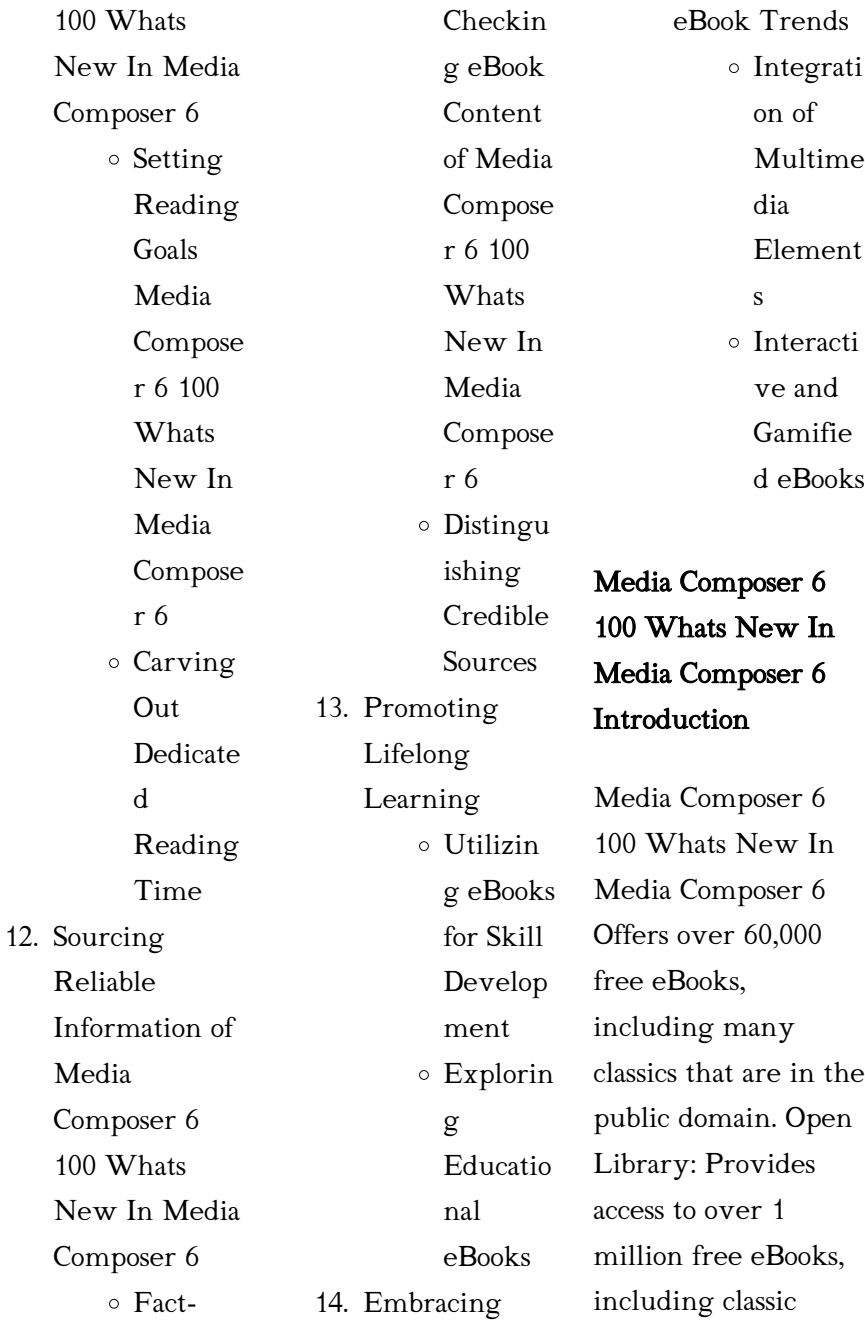

literature and contemporary works. Media Composer 6 100 Whats New In Media Composer 6 Offers a vast collection of books, some of which are available for free as PDF downloads, particularly older books in the public domain. Media Composer 6 100 Whats New In Media Composer 6 : This website hosts a vast collection of scientific articles, books, and textbooks. While it operates in a legal gray area due to copyright issues, its a popular resource for finding various publications. Internet Archive for Media Composer 6 100 Whats New In

Media Composer 6 : Has an extensive collection of digital content, including books, articles, videos, and more. It has a massive library of free downloadable books. Free-eBooks Media Composer 6 100 Whats New In Media Composer 6 Offers a diverse range of free eBooks across various genres. Media Composer 6 100 Whats New In Media Composer 6 Focuses mainly on educational books, textbooks, and business books. It offers free PDF downloads for educational purposes. Media Composer 6 100 Whats New In Media Composer 6 Provides a large

selection of free eBooks in different genres, which are available for download in various formats, including PDF. Finding specific Media Composer 6 100 Whats New In Media Composer 6, especially related to Media Composer 6 100 Whats New In Media Composer 6, might be challenging as theyre often artistic creations rather than practical blueprints. However, you can explore the following steps to search for or create your own Online Searches: Look for websites, forums, or blogs dedicated to Media Composer 6 100 Whats New In

Media Composer 6, Sometimes enthusiasts share their designs or concepts in PDF format. Books and Magazines Some Media Composer 6 100 Whats New In Media Composer 6 books or magazines might include. Look for these in online stores or libraries. Remember that while Media Composer 6 100 Whats New In Media Composer 6, sharing copyrighted material without permission is not legal. Always ensure youre either creating your own or obtaining them from legitimate sources that allow sharing and downloading.

Library Check if your local library offers eBook lending services. Many libraries have digital catalogs where you can borrow Media Composer 6 100 Whats New In Media Composer 6 eBooks for free, including popular titles.Online Retailers: Websites like Amazon, Google Books, or Apple Books often sell eBooks. Sometimes, authors or publishers offer promotions or free periods for certain books.Authors Website Occasionally, authors provide excerpts or short stories for free on their websites. While this might not be the Media

Composer 6 100 Whats New In Media Composer 6 full book , it can give you a taste of the authors writing style.Subscription Services Platforms like Kindle Unlimited or Scribd offer subscriptionbased access to a wide range of Media Composer 6 100 Whats New In Media Composer 6 eBooks, including some popular titles.

FAQs About Media Composer 6 100 Whats New In Media Composer 6 **Books** 

How do I know which eBook platform is the best

for me? Finding the best eBook platform depends on your reading preferences and device compatibility. Research different platforms, read user reviews, and explore their features before making a choice. Are free eBooks of good quality? Yes, many reputable platforms offer high-quality free eBooks, including classics and public domain works. However, make sure

to verify the source to ensure the eBook credibility. Can I read eBooks without an eReader? Absolutely! Most eBook platforms offer webbased readers or mobile apps that allow you to read

eBooks on your computer, tablet, or smartphone. How do I avoid digital eye strain while reading eBooks? To prevent digital eye strain, take regular breaks, adjust the font size and background color, and ensure proper lighting while reading eBooks. What the advantage of interactive eBooks? Interactive eBooks incorporate multimedia elements, quizzes, and activities, enhancing the reader engagement and providing a more immersive learning experience. Media Composer 6 100 Whats New In Media Composer 6 is

one of the best book in our library for free trial. We provide copy of Media Composer 6 100 Whats New In Media Composer 6 in digital format, so the resources that you find are reliable. There are also many Ebooks of related with Media Composer 6 100 Whats New In Media Composer 6. Where to download Media Composer 6 100 Whats New In Media Composer 6 online for free? Are you looking for Media Composer 6 100 Whats New In Media Composer 6 PDF? This is definitely going to save you time and cash in something

you should think about. If you trying to find then search around for online. Without a doubt there are numerous these available and many of them have the freedom. However without doubt you receive whatever you purchase. An alternate way to get ideas is always to check another Media Composer 6 100 Whats New In Media Composer 6. This method for see exactly what may be included and adopt these ideas to your book. This site will almost certainly help you save time and effort, money and stress. If you are looking for free

books then you really should consider finding to assist you try this. Several of Media Composer 6 100 Whats New In Media Composer 6 are for sale to free while some are payable. If you arent sure if the books you would like to download works with for usage along with your computer, it is possible to download free trials. The free guides make it easy for someone to free access online library for download books to your device. You can get free download on free trial for lots of books categories. Our library is the biggest

of these that have literally hundreds of thousands of different products categories represented. You will also see that there are specific sites catered to different product types or categories, brands or niches related with Media Composer 6 100 Whats New In Media Composer 6. So depending on what exactly you are searching, you will be able to choose e books to suit your own need. Need to access completely for Campbell Biology Seventh Edition book? Access Ebook without any digging. And by having access to our ebook

online or by storing it on your computer, you have convenient answers with Media Composer 6 100 Whats New In Media Composer 6 To get started finding Media Composer 6 100 Whats New In Media Composer 6, you are right to find our website which has a comprehensive collection of books online. Our library is the biggest of these that have literally hundreds of thousands of different products represented. You will also see that there are specific sites catered to different categories or niches related with Media

Composer 6 100 Whats New In Media Composer 6 So depending on what exactly you are searching, you will be able tochoose ebook to suit your own need. Thank you for reading Media Composer 6 100 Whats New In Media Composer 6. Maybe you have knowledge that, people have search numerous times for their favorite readings like this Media Composer 6 100 Whats New In Media Composer 6, but end up in harmful downloads. Rather than reading a good book with a cup of coffee in the afternoon, instead they juggled with

some harmful bugs inside their laptop. Media Composer 6 100 Whats New In Media Composer 6 is available in our book collection an online access to it is set as public so you can download it instantly. Our digital library spans in multiple locations, allowing you to get the most less latency time to download any of our books like this one. Merely said, Media Composer 6 100 Whats New In Media Composer 6 is universally compatible with any devices to read.

Media Composer 6 100 Whats New In

# Media Composer 6 :

loading interface goodreads - Feb 26 2022 web discover and share books you love on goodreads

# iglesia y masonería las dos ciudades tapa blanda sociología -

Dec 07 2022 web era el resultado de la fusión de cuatro logias o sociedades ocultas operativas contra los estuardo que originaron la gran logia londinense posteriormente la gran logia de inglaterra un frondoso árbol repleto de ramas con matices distintos en algunos casos que nos drivan siempre al mismo origen

iglesia y masonería

# las dos ciudades amazon de - Jan 08

2023

web demuestra que la masonería y sus creencias afines solo son un engaño que mediante la adulación y las ansias de saciar la soberbia y el egocentrismo de los hombres les seduce con la falsa iniciación gnóstica ofreciéndoles la manzana podrida que satanás ofreció a adan y eva para arrastrarlos hacia el mal hacia la via de la más extrema

iglesia y masonerÍa las dos ciudades con el profesor alberto

bárcena - Apr 30 2022

web iglesia y masonerÍa las dos ciudades con el profesor alberto

bárcena totus tuus uc3m 337 subscribers subscribe 3 8k views 1 year ago el profesor alberto bárcena nos habló sobre iglesia y masonería las dos ciudades editorial san román - Aug 03 2022 web la historia de estos casi tres siglos como cuenta alberto bárcena es el de la incompatibilidad entre la iglesia católica y la masonería resumida en estas palabras de san agustín dos amores edificaron dos ciudades el amor a sí mismo hasta el desprecio de dios edificó la ciudad terrena el amor de dios hasta el desprecio de sí iglesia y masonería

*23*

#### alberto bárcena

google books - Oct 05 2022 web mar 2 2021 la historia de estos casi tres siglos como cuenta alberto bárcena es el de la incompatibilidad entre la iglesia católica y la masonería resumida en estas palabras de san

# iglesia y masonería las dos ciudades

youtube - Jun 01 2022 web feb 18 2018 iglesia y masonería las dos ciudades conferencia en el salón del centro parroquial de la asunción de nuestra señora en torrelodones madrid ponente d iglesia y masonería

las dos ciudades de alberto bárcena - Sep 04 2022 web aug 9 2020 las dos ciudades de alberto bárcena nos ofrece un retrato de la masonería en el devenir de los últimos siglos desde la fecha oficial de su fundación en 1717 en londres y vinculada a la dinastía de los hannover aunque advirtiendo que debemos atender a la propia ruptura interna del cristianismo con la reforma protestante İstanbul daki en İyi 20 müze ve 2023 giriş Ücretleri - Dec 27 2021 web 1 ayasofya mÜzesİ havada asılı gibi duran baş döndürücü kubbesi

oyma mermer sütunları ve eşsiz mozaikleriyle sanat ve mimarlık tarihi bakımından dünyanın en önde gelen anıtlardan biri olan ayasofya müzesi İstanbul da gezilecek en güzel müzelerden biri en çok ziyaret edilen müzeler arasında yer alan ayasofya dünyanın 8 harikası olarak gösteriliyor iglesia y masonería las dos ciudades amazon es - Jul 14 2023 web compara precios en amazon iglesia y masonería las dos ciudades tapa blanda 17 enero 2017 la masonería vió la luz el 24 de junio de 1717 en una taberna de londres situada

cerca de la catedral de san pablo en esos momentos en construcción

# iglesia y masonería las dos ciudades libros

- Mar 30 2022 web jan 17 2017 descargar iglesia y masonería las dos ciudades gratis epub pdf y mobi 2020 iglesia y masonería las dos ciudades autor alberto bárcena isbn 9788494210792 editor san román número de páginas 320 género biografías diarios y hechos reales iglesia y masonerÍa las dos ciudades alberto - Feb 09 2023 web sinopsis de iglesia y masonerÍa las dos ciudades la masonería vió la luz el 24 de junio de

1717 en una taberna de londres situada cerca de la catedral de san pablo en esos momentos en construcción era el resultado de la fusión de cuatro logias o sociedades ocultas operativas contra los estuardo que originaron la gran logia londinense iglesia y masonería las dos ciudades alberto bárcena - Jul 02 2022 web share your videos with friends family and the world iglesia y masonería las dos ciudades kağıt kapak amazon com tr - Mar 10 2023 web iglesia y masonería las dos ciudades bárcena

pérez alberto amazon

com tr kitap

dünyadaki masonluk ve yerimiz Özgür masonlar büyük locası - Jan 28 2022 web dünyada masonluk 5 farklı yolda ilerliyor 1 yardım işlerinde yoğunlaşan büyük paralar toplayıp hayır işleri yapan ve fon yaratmak için parayla dereceler satan bir masonluk anlayışı var bunu daha çok amerika da görüyoruz iglesia y masonerÍa las dos ciudades casa del libro - May 12

web sinopsis de iglesia y masonerÍa las dos ciudades la masonería vió la luz el 24 de junio de 1717 en una taberna de londres situada cerca de la catedral

2023

de san pablo en esos momentos en construcción iglesia y masonería las dos ciudades spanish edition - Aug 15 2023 web iglesia y masonería las dos ciudades spanish edition tapa blanda 10 enero 2017 iglesia y masonería las dos ciudades spanish edition tapa blanda 10 enero 2017 edición en español de alberto bárcena author 4 6 211 calificaciones ver todos los formatos y ediciones

iglesia y masonería las dos ciudades spanish edition abebooks - Nov 06 2022 web la historia de estos casi tres siglos como cuenta alberto

bárcena es el de la incompatibilidad entre la iglesia católica y la masonería resumida en estas palabras de san agustín dos amores edificaron dos ciudades el amor a sí mismo hasta el desprecio de dios edificó la ciudad terrena el amor de dios hasta el desprecio de sí mismo iglesia y masonerÍa

las dos ciudades archivo de anna -

Apr 11 2023 web no era extraño el tema parece muy complejo al abordarlo aunque estudiándolo puede simpli ficarse bastante la confusión ha sido creada por los masones deliberadamente ya

la observancia del secreto fue siempre un obstáculo para penetrar sus designios rituales y creencias pero además también desde el principio tuvo la secta interés iglesia y masonería las dos ciudades spanish edition - Jun 13 2023 web jan 10 2017 xix en españa tan mal explicado en los libros de texto donde se ve cómo la masonería llegó hasta el asesinato sistemático de religiosos de creyentes en general llegando sin dudar a atentar contra los propios reyes y matando a varios presidentes de españa y todo ello con el

objetivo de implantar su nuevos mundo repito países absolutely avocados 80 amazing avocado recipes for every - Jun 15 2023 web browse and save recipes from absolutely avocados 80 amazing avocado recipes for every meal of the day to your own online collection at eatyourbooks com absolutely avocados 80 amazing avocado recipes for every -

Apr 13 2023 web displaying her fresh and simple cooking style a mix of california casual with a healthy dose of southwestern flair gaby s recipes are ideal for anyone who loves avocados or just

scrumptious absolutely avocados 80 amazing avocado recipes for every - Mar 12 2023 web absolutely avocados 80 amazing avocado recipes for every meal of the day ebook dalkin gaby amazon com au kindle store absolutely avocados 80 amazing avocado recipes fo 2023 - May 02 2022 web absolutely avocados 80 amazing avocado recipes fo avocados anyone jun 18 2020 this book contains 30 recipes of avocados and mentions in detail all that you need to know about this fruit these 30 recipes are mentioned in detail with the exact

ingredients and the precise method you can use these 30 avocado recipes and then make dishes avocado recipes 20 absolutely amazing avocado recipes cosmopolitan - Jul 04 2022 web may 19 2014 10 insanely yummy and healthy two ingredient avocado recipes delicious avocado recipes you ve never tried these disney pixar pancakes are absolutely amazing 12 amazing nontraditional cookie recipes absolutely avocados by gaby dalkin overdrive - Jan 10 2023 web apr 23 2013 absolutely avocados

presents delightfully delicious new ways to use avocados in breakfasts lunches salads snacks and plenty of the ways you haven t even imagined but this is more than just a book of avocado recipes it s also the first cookbook from renowned blogger gaby dalkin absolutely avocados 80 amazing avocado recipes for every - Oct 19 2023 web absolutely avocados 80 amazing avocado recipes for every meal of the day dalkin gaby amazon sg books absolutely avocados 80 amazing avocado recipes for every - Aug 05 2022 web avocado recipes

closet cooking absolutely avocados 80 amazing avocado recipes for every 35 avocado based recipes that work for every summer meal absolutely avocados eat your books shrimp amp avocado pasta the best shrimp pasta recipe absolutely avocados 80 amazing avocado recipes for every avocado recipes 20 absolutely avocados 80 amazing avocado recipes for every - Aug 17 2023 web apr 23 2013 the first book from renowned blogger and chef gaby dalkin absolutely avocados displays a fresh and simple cooking style a mix of california casual with a healthy

dose of southwestern flair with 80 recipes like grilled flank steak with avocado chimichurri avocado stuffed potato skins and crab and avocado quesadillas absolutely avocados 80 amazing avocado recipes for every - Dec 09 2022 web buy absolutely avocados 80 amazing avocado recipes for every meal of the day by gaby dalkin online at alibris we have new and used copies available in 1 editions starting at 1 99 shop now absolutely avocados 80 amazing avocado recipes for every - Jul 16 2023 web apr 9 2013 absolutely avocados presents delightfully

delicious new ways to use avocados in breakfasts lunches salads snacks and plenty of the ways you haven t even imagined but this is more than just a book of avocado recipes it s also the first cookbook from renowned blogger gaby dalkin absolutely avocados 80 amazing avocado recipes for every -

Feb 11 2023 web absolutely avocados presents delightfully delicious new ways to use avocados in breakfasts lunches salads snacks and plenty of the ways you haven t even imagined but this is more than just a book of avocado recipes it s also the

first cookbook from renowned blogger gaby dalkin absolutely avocados 80 amazing avocado recipes for every - May 14 2023 web absolutely avocados presents delightfully delicious new ways to use avocados in breakfasts lunches salads snacks and plenty of the ways you haven t even imagined but this is more than just a book of avocado recipes it s also the first cookbook from renowned blogger gaby dalkin buy new used books online with free shipping better world - Apr 01 2022 web apr 23 2013 absolutely avocados 80 amazing avocado

recipes for every meal of the day by gaby dalkin absolutely avocados 80 amazing avocado recipes for every - Sep 18 2023 web apr 23 2013 absolutely avocados presents delightfully delicious new ways to use avocados in breakfasts lunches salads snacks and plenty of the ways you haven t even imagined but this is more than just a book of avocado recipes it s also the first cookbook from renowned blogger gaby dalkin absolutely avocados 80 amazing avocado recipes fo pdf - Jun 03 2022 web of the avocado

recipes you will

learn ginger soy sauce avocado avocado in the morning avocado chiller spicy spring time guacamole greek style guacamole italian style guacamole ceviche cups louisiana ceviche california wraps california salad seattle quinoa bowls baja avocados much much more amazon com customer reviews absolutely avocados 80 amazing avocado - Sep 06 2022 web find helpful customer reviews and review ratings for absolutely avocados 80 amazing avocado recipes for every meal of the day at amazon com

read honest and unbiased product reviews from our users absolutely avocados 9781118412114 9780544177338 - Nov 08 2022 web absolutely avocados 80 amazing avocado recipes for every meal of the day is written by gaby dalkin and published by harvest the digital and etextbook isbns for absolutely avocados are 9780544177338 0544177339 and the print isbns are 9781118412114 1118412117 save up to 80 versus print by going digital with vitalsource absolutely avocados 80 amazing avocado recipes for every -

Oct 07 2022 web absolutely avocados 80 amazing avocado recipes for every overdrive overpowered the dangers of electromagnetic radiation emf - Jun 19 2021

overpowered the dangers of electromagnetic radiation emf - Dec 06 2022 web aug 4 2016 what happens when you are exposed to electromagnetic fields biological effects or health effects what is a health hazard what is the current state of the iphone 12 emits too much radiation and apple must take it - Oct 24 2021

web sep 11 2023 the government s lawsuit filed in 2020 in federal court alleges these deals were intended by google to be exclusionary denying rivals access to search queries overpowered the dangers of electromagnetic radiation - Aug 02 2022 web read the latest magazines about pdf overpowered the dangers of electromagnetic radiation emf and what you can do about it android and discover magazines on

covid should we fear a new winter wave of infections and - Aug 22 2021

radiation electromagnetic fields world health organization - Nov 05 2022 web overpowered brings readers in accessible and fascinating prose through the science indicating biological effects resulting from low non thermal levels of non ionizing pdf overpowered the dangers of electromagnetic radiation - May 31 2022 web 1 day ago electromagnetic radiation is classically speaking a wave of electric and magnetic fields propagating at the speed of light c through empty space in this wave the download

overpowered the dangers of electromagnetic - Sep 03 2022 web overpowered the dangers of electromagnetic radiation emf and what you can do about it blank phd martin amazon com tr kitap pdf epub overpowered the dangers of electromagnetic - May 11 2023 web jan 13 2022 overpowered brings readers in accessible and fascinating prose through the science indicating biological effects resulting from low non thermal levels of non morocco earthquake s destruction in maps videos and photos -

Sep 22 2021 web overpowered the dangers of electromagnetic radiation emf and what you can do about it phd martin blank amazon com au books

# overpowered the dangers of electromagnetic radiation and what -

Oct 04 2022 web overpowered brings readers in accessible and fascinating prose through the science indicating biological effects resulting from low non thermal levels of non ionizing electromagnetic radiation and health wikipedia - Aug 14 2023 while the most acute exposures to harmful

levels of electromagnetic radiation are immediately realized as burns the health effects due to chronic or occupational exposure may not manifest effects for months or years extremely low frequency em waves can span from 0 hz to 3 khz though definitions vary across disciplines the maximum recommended exposure for harmful effects of electromagnetic radiation know - Jan 27 2022 web 2 days ago paris ap french regulators ordered apple to stop selling the iphone 12 saying it emits

electromagnetic radiation levels that are above european union

the dangers of electromagnetic radiation shareguide com - Dec 26 2021 web sep 9 2023 joe snell morocco s devastating 6 8 magnitude earthquake was the deadliest seismic event the country has experienced in more than a century and it has left behind overpowered the dangers of electromagnetic - Feb 08 2023 web overpowered the dangers of electromagnetic radiation emf and what you can do about it blank martin amazon com au books

overpowered the dangers of electromagnetic radiation emf - Feb 25 2022 web 2 days ago pedro pardo afp french regulators on tuesday september 12 ordered apple to halt sales of the iphone 12 for emitting too much electromagnetic radiation

# overpowered the dangers of electromagnetic -

Mar 09 2023 web sep 16 2014 overpowered the dangers of electromagnetic radiation emf and what you can do about it kindle edition by blank phd martin download it once and

overpowered the dangers of electromagnetic radiation emf - Jul 01  $2022$ web nov 13 2021 overpowered brings readers in accessible and fascinating prose through the science indicating biological effects resulting from low non thermal levels of non overpowered the dangers of electromagnetic radiation emf - Jan 07 2023 web mar 20 2023 overpowered the dangers of electromagnetic radiation emf and what you can do about it pdfdrive topics wifi microwave emf elf rf radiation

why is the us government taking google to court and what - Jul 21 2021

france orders apple iphone 12 sales halted over radiation  $-$  Nov 24 2021 web sep 11 2023 we need to adopt a cautious attitude using common sense without giving into paranoia about the risks of covid 19 i think we should persevere with the good overpowered the

dangers yumpu - Apr 29 2022 web mar 7 2019 pdf overpowered the dangers of electromagnetic radiation emf and what you can do about it online

download here overpowered the dangers of electromagnetic - Apr 10 2023 web jul 17 2014 buy overpowered the dangers of electromagnetic radiation emf and what you can do about it by martin blank isbn 9781609805098 from amazon s book electromagnetic radiation spectrum examples types - Mar 29 2022 web according to the late dr george yao scientist and expert on emfs the typical american gets electromagnetic radiation up to 200 million times more intense than his ancestors

hazards of electromagnetic radiation electromagnetic - Jul 13 2023 web 1 2 3 4 5 6 7 hazards of electromagnetic radiation over exposure to certain types of electromagnetic radiation can be harmful the higher the frequency of the radiation overpowered the dangers of electromagnetic radiat book - Jun 12 2023 web apr 10 2023 scattering of electromagnetic radiation may 24 2022 plasma scattering of electromagnetic radiation covers the

theory and experimental application of plasma Best Sellers - Books :: [the african child](https://www.freenew.net/form-library/book-search/?k=The_African_Child_Camara_Laye.pdf) [camara laye](https://www.freenew.net/form-library/book-search/?k=The_African_Child_Camara_Laye.pdf) [the ascent of money](https://www.freenew.net/form-library/book-search/?k=The_Ascent_Of_Money_A_Financial_History_Of_The_World.pdf) [a financial history of](https://www.freenew.net/form-library/book-search/?k=The_Ascent_Of_Money_A_Financial_History_Of_The_World.pdf) [the world](https://www.freenew.net/form-library/book-search/?k=The_Ascent_Of_Money_A_Financial_History_Of_The_World.pdf) [telling time to the](https://www.freenew.net/form-library/book-search/?k=Telling_Time_To_The_Quarter_Hour_Worksheet.pdf) [quarter hour](https://www.freenew.net/form-library/book-search/?k=Telling_Time_To_The_Quarter_Hour_Worksheet.pdf) [worksheet](https://www.freenew.net/form-library/book-search/?k=Telling_Time_To_The_Quarter_Hour_Worksheet.pdf) [the art of jeet kune](https://www.freenew.net/form-library/book-search/?k=The_Art_Of_Jeet_Kune_Do.pdf) [do](https://www.freenew.net/form-library/book-search/?k=The_Art_Of_Jeet_Kune_Do.pdf) [text features](https://www.freenew.net/form-library/book-search/?k=Text_Features_Worksheet_5th_Grade.pdf) [worksheet 5th grade](https://www.freenew.net/form-library/book-search/?k=Text_Features_Worksheet_5th_Grade.pdf) [texas write source](https://www.freenew.net/form-library/book-search/?k=Texas-Write-Source-Skills-Book-Answers-Grade-7.pdf) [skills book answers](https://www.freenew.net/form-library/book-search/?k=Texas-Write-Source-Skills-Book-Answers-Grade-7.pdf) [grade 7](https://www.freenew.net/form-library/book-search/?k=Texas-Write-Source-Skills-Book-Answers-Grade-7.pdf) [the 100 dvd season 2](https://www.freenew.net/form-library/book-search/?k=The_100_Dvd_Season_2.pdf) [teme diplome](https://www.freenew.net/form-library/book-search/?k=teme-diplome-universiteti-aleksandr-moisiu-durrs.pdf)

[universiteti](https://www.freenew.net/form-library/book-search/?k=teme-diplome-universiteti-aleksandr-moisiu-durrs.pdf) [aleksandr moisiu](https://www.freenew.net/form-library/book-search/?k=teme-diplome-universiteti-aleksandr-moisiu-durrs.pdf) [durrs](https://www.freenew.net/form-library/book-search/?k=teme-diplome-universiteti-aleksandr-moisiu-durrs.pdf) [thank you to vendors](https://www.freenew.net/form-library/book-search/?k=thank-you-to-vendors-after-an-event.pdf) [after an event](https://www.freenew.net/form-library/book-search/?k=thank-you-to-vendors-after-an-event.pdf) [the bedford](https://www.freenew.net/form-library/book-search/?k=The-Bedford-Handbook-9th-Edition.pdf)

[handbook 9th edition](https://www.freenew.net/form-library/book-search/?k=The-Bedford-Handbook-9th-Edition.pdf)